# Choosing Laptops For Web Design And Visual Effects

# Category: News

Website: https://graphiccompetitions.com/

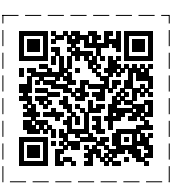

Never befor[e has th](https://graphiccompetitions.com/news)e need to highly visual and creative design been so pertinent in the global landscape. With the advent of smartphones, 5G internet and stronger and faster processing power, information is becoming more and more visual in nature.

As a graphic designer, you can take advantage of these surge in demand, but only if you have the correct tools. Obviously one of the most fundamental tools is your computer hardware. While previous generations may have needed to resort to large desktop computers, th[e advancem](https://www.forbes.com/sites/forbestechcouncil/2017/07/25/11-ways-the-advent-of-5g-will-aid-your-business/#31b8a31570a6)ent of technology has given similar processing power to smaller and more portable laptops.

However, there are certain standards that should be met by laptops for web design and visual effects. Not just any old machine will do. We take a look at some of the steps you should take when choosing your laptop.

# **1. Consider the Complexity of the Project**

In choosing a laptop before, the complexity of the project to be done should be considered. Most laptops have specifications that can cater to average use cases, but you might not be average. Laptops configured for graphic design will usually give you what you need in terms of system requirements (RAM, storage, processing speed and GPU capacity), but if you are looking to put your own together, keep a close eye on those requirements.

# **2. Research and Compare Operating Systems**

Buying the physical unit of the laptop only works with an appropriate operating system. The operating system is the brain of the laptop and makes everything work and function smoothly. Do thorough research on the strengths and weaknesses of the different operating systems to be able to purchase the right one to maximize the capacity to its fullest.

Apple is a preferred OS of many graphic designers and artists, but it really comes down to personal preference. Some people are more comfortable with Windows, and generally you graphical software will be available in all major operating systems.

# **3. Consider the Budget**

This is always a consideration in choosing a laptop. While some laptops may be similar in offering the same specifications some of them are considered high-end and some are mid range. What are you planning on using your machine for? If it's for high demand jobs and an investment in a freelancing or other business, choosing high-end laptops may prove to be a better investment. For projects that are for recreation and hobbies, some midrange laptops can do the job efficiently without the additional cost.

# **4. Determine Your Needed Specs**

Consider what applications and programs you will be using for your given projects. Match these up with the capabilities of your potential laptops. For software and programs that render visual effects, a laptop with a powerful GPU and CPU, along with lots of RAM, is required. For web development, in contrast, video cards are not a high priority, and instead you should look for CPU processing power.

# **5. Wait for Deals**

If you have the time to wait, it will pay off to "hold your horses" and be patient while looking at prices of the laptops. Often items will go on sale and you can score quite a deal. Obviously there are yearly sales on or around "Black Friday", but you don't have to wait that long, often times companies will run promotions to move inventory at least a few times a year.